L'ordinateur

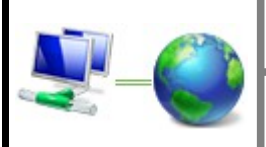

## C. JEZEGOU

Page 1/2

## ● L'ordinateur de bureau :

Il est constitué d'un boîtier appelé **unité centrale** dans lequel se trouvent différents éléments ; la carte mère, la ram, le microprocesseur. A l'arrière de ce boîtier se rattachent des **périphériques externes**. Unité centrale et périphériques communiquent selon un principe **d'entrée** et **sortie** de l'information. Des périphériques et supports de **stockage** permettent d'enregistrer les informations.

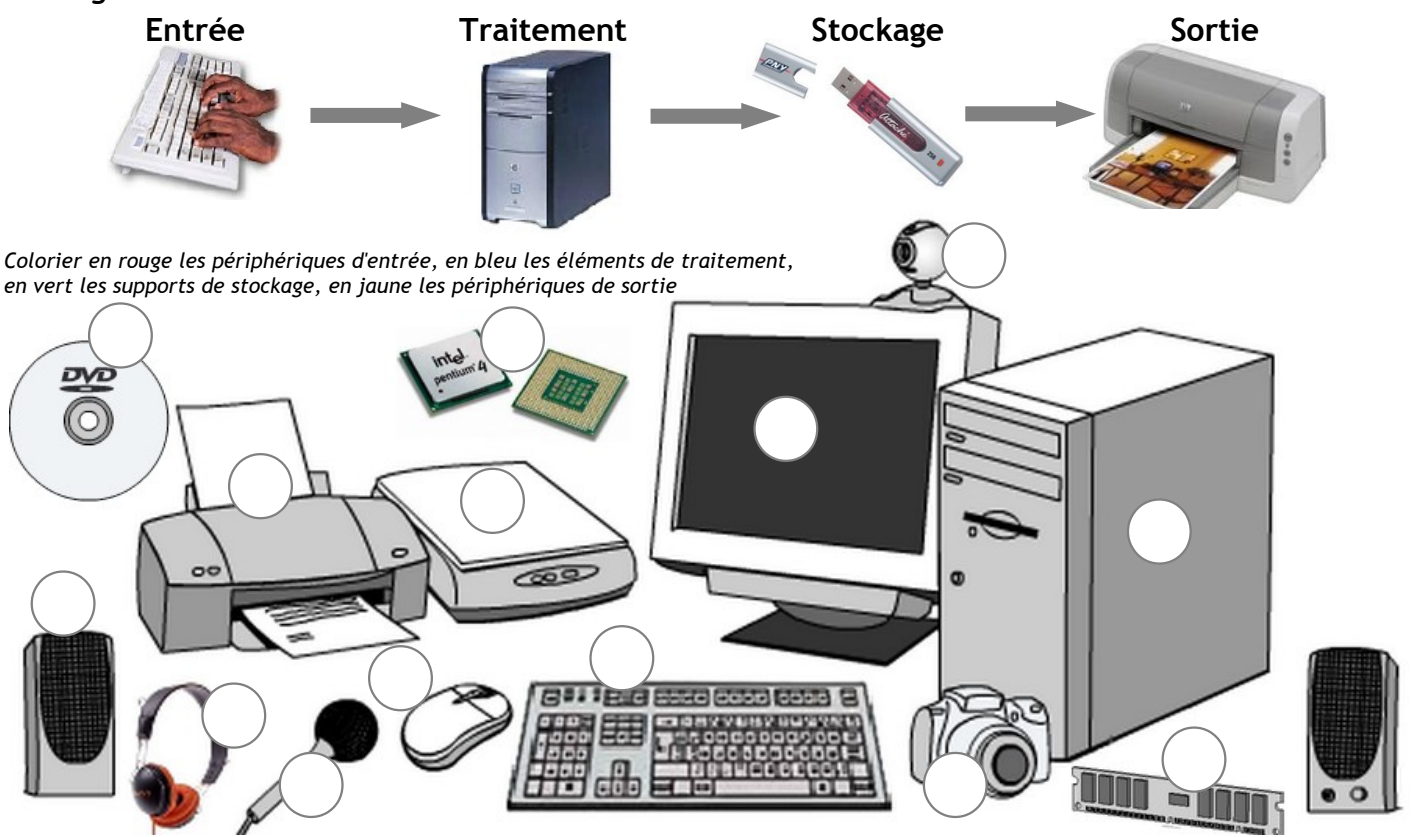

- Je suis un périphérique permettant de faire une sortie sur papier des données de l'ordinateur. Je suis …..............................................
- Je permet de saisir des caractères (lettres, chiffres, symboles ...), je permet aussi d'envoyer des commandes. Je suis …..............................................
- Je suis une simple boîte regroupant tous les éléments internes de l'ordinateur ainsi que quelques périphériques... Je suis …..............................................
- Je suis est un périphérique de pointage servant à déplacer un curseur permettant de sélectionner, déplacer, manipuler des objets grâce à des boutons. Je suis ………………………………………………
- Je suis un périphérique fournissant à l'utilisateur une représentation visuelle des opérations réalisés par l'ordinateur. Je suis …..............................................
- Je suis un périphérique permettant de numériser des documents, c'est-à-dire de transformer un document papier en image numérique. Je suis …..............................................
- Je tiens dans une poche, suis un périphérique permettant de stocker des données afin de les transporter facilement. Je suis …..............................................

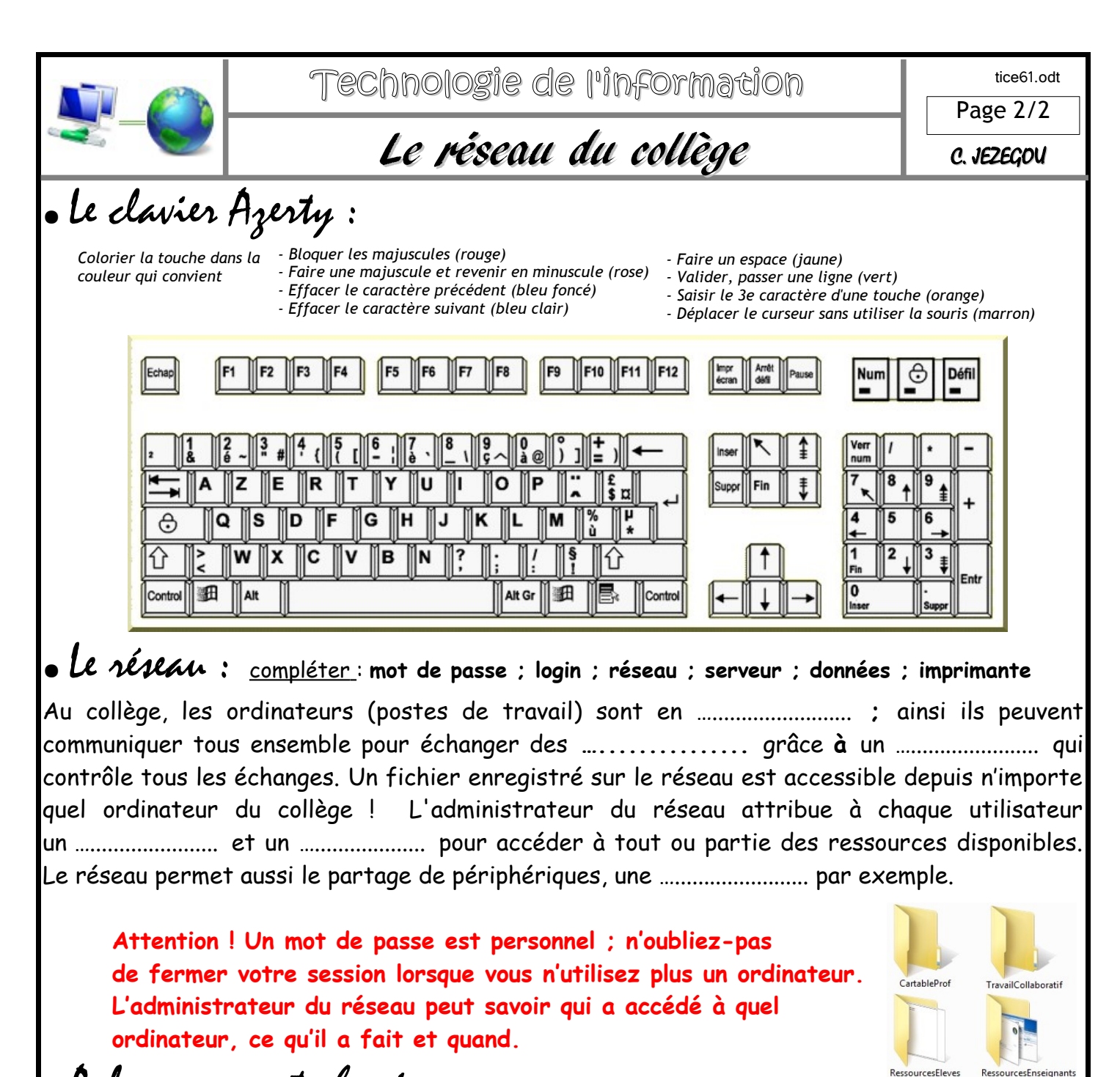

## • Arborescence et chemin :

 Compléter : **racine, document, arborescence ; enregistrer ; dossier, chemin ;**  Dès sa création, il est important d' ….................. un ….................. en lui donnant un nom qui permettra de le reconnaître facilement, pour pouvoir le modifier ou le consulter à nouveau. Le fichier ainsi créé sera stocké à un emplacement choisi dans un **répertoire** ou **…................**. Un disque dur est rangé de manière hiérarchique comme un arbre généalogique d'où le nom **…..................**. Pour rechercher, stocker ou récupérer un fichier, le système d'exploitation de l'ordinateur emprunte le ….................. menant du **répertoire …..................** jusqu'au fichier. Un chemin peut comprendre de multiples sous-répertoires. Chaque répertoire est séparé par le signe "anti slash" : **\**

RessourcesEnseignants

Emplacement: \\eduserv.novadom.lan\partages\RessourcesEleves\Technologie\techno6\

**\\** Serveur Pyramid **\** Dossier1 **\** dossier2 **\** dossier3 **\** dossier 4